*Unsteady State Heat Conduction Formulas...* 1/8

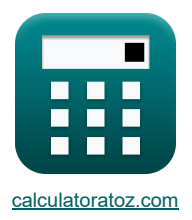

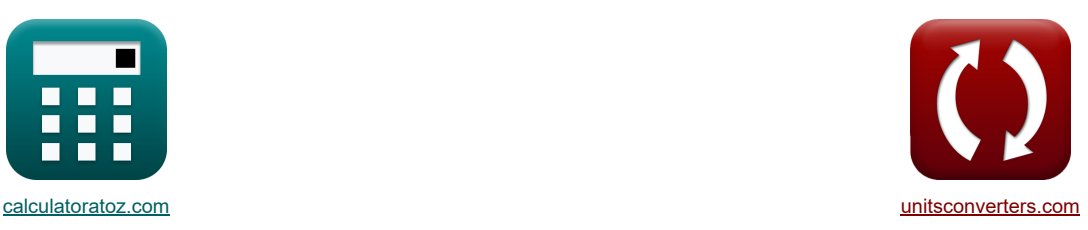

# **Condução de calor em estado instável Fórmulas**

[Calculadoras!](https://www.calculatoratoz.com/pt) [Conversões!](https://www.unitsconverters.com/pt)

Exemplos!

marca páginas **[calculatoratoz.com](https://www.calculatoratoz.com/pt)**, **[unitsconverters.com](https://www.unitsconverters.com/pt)**

Maior cobertura de calculadoras e crescente - **30.000+ calculadoras!**

Calcular com uma unidade diferente para cada variável - **Conversão de unidade embutida!**

Coleção mais ampla de medidas e unidades - **250+ medições!**

Sinta-se à vontade para COMPARTILHAR este documento com seus amigos!

*[Por favor, deixe seu feedback aqui...](https://docs.google.com/forms/d/e/1FAIpQLSf4b4wDgl-KBPJGChMJCxFlqrHvFdmw4Z8WHDP7MoWEdk8QOw/viewform?usp=pp_url&entry.1491156970=Condu%C3%A7%C3%A3o%20de%20calor%20em%20estado%20inst%C3%A1vel%20F%C3%B3rmulas)*

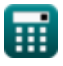

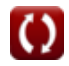

# **Lista de 18 Condução de calor em estado instável Fórmulas**

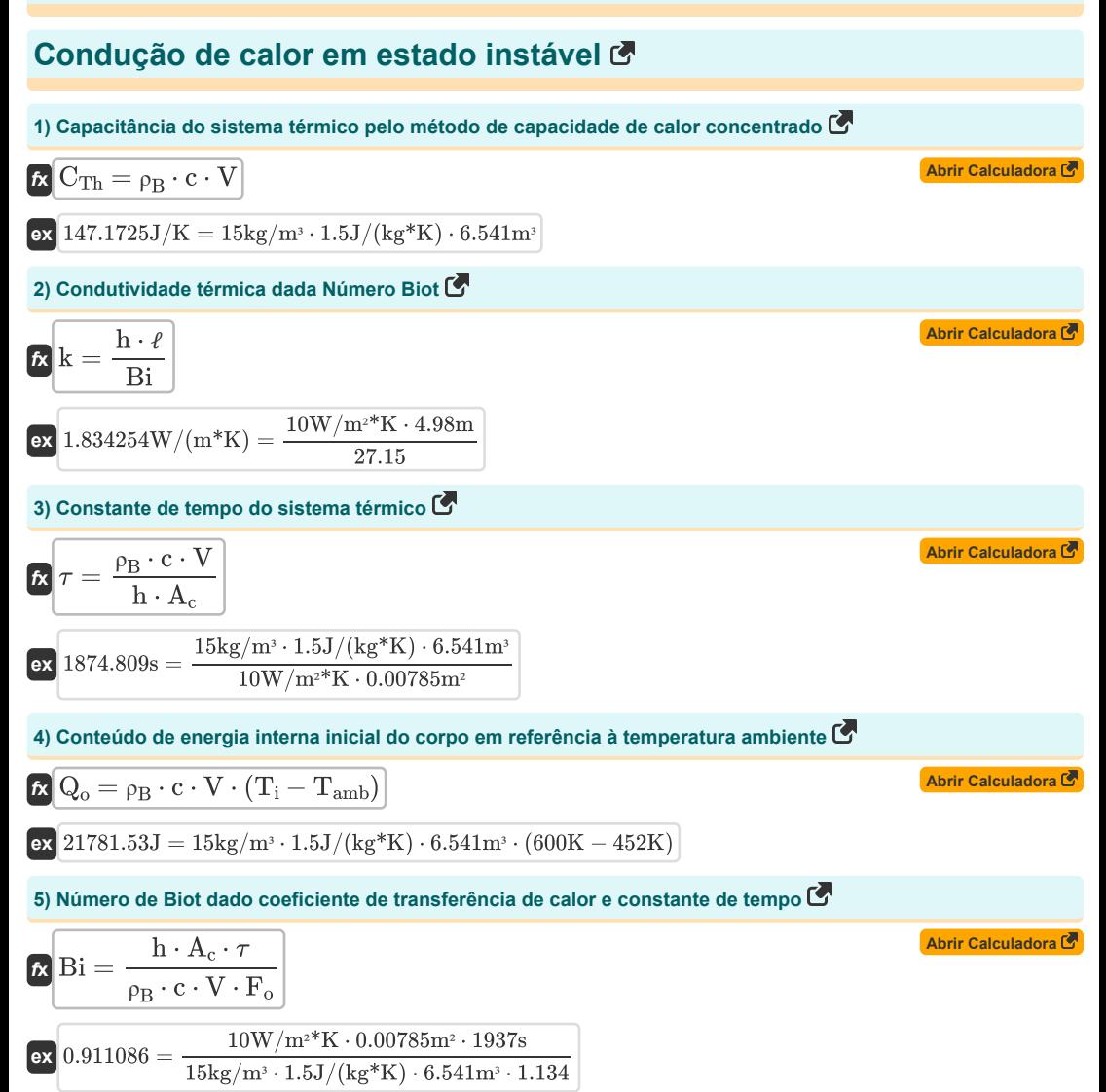

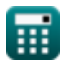

*Unsteady State Heat Conduction Formulas...* 3/8

6) Número de Biot dado Dinensão Característica e Número de Fourier 
$$
\vec{B}
$$
\n\n $\vec{B} = \frac{h \cdot \tau}{\rho_B \cdot c \cdot s \cdot F_o}$ \n\n $\vec{C} = \frac{10W/m^*K \cdot 1937s}{15kg/m \cdot 1.5J/(kg^*K) \cdot 6.9m \cdot 1.134}$ \n\n7) Número de Biot usando Número de Fourier  $\vec{C}$ \n\n $\vec{B} = \left(-\frac{1}{F_o}\right) \cdot \ln\left(\frac{T - T_{\infty}}{T_0 - T_{\infty}}\right)$ \n\n $\vec{D} = \frac{10V}{1.134} \cdot \ln\left(\frac{589K - 373K}{887.36K - 373K}\right)$ \n\n8) Número de Biot usando o coefficient de transferência de caloror  $\vec{C}$ \n\n $\vec{B} = \frac{h \cdot \ell}{k}$ \n\n $\vec{B} = \frac{1}{k}$ \n\n $\vec{C} = \frac{1}{323.16279} = \frac{10W/m^*K \cdot 4.98m}{2.15W/(m^*K)}$ \n\n9) Número de Fourier  $\vec{C}$ \n\n $\vec{D} = \frac{a \cdot \tau_c}{s^2}$ \n\n $\vec{D} = \frac{10W/m^*K \cdot 4.98m}{(6.9m)^2}$ \n\n10) Número de Fourier  $\vec{C}$ \n\n $F_o = \frac{a \cdot \tau_c}{\rho_B \cdot c \cdot V \cdot B_i}$ \n\n $\vec{D} = \frac{10W/m^*K \cdot 0.00785m^2 \cdot 1937s}{15kg/m \cdot 1.5J/(kg^*K) \cdot 6.541m \cdot 27.15}$ \n\n11) Número de Fourier dado Dimensiono Característica e Número de Biota  $\vec{C}$ \n\n $F_o = \frac{h \cdot \tau_c}{\rho_B \cdot c \cdot s \cdot B_i}$ \n\n12.4595451 =  $\frac{10W/m^*K \cdot 1937s}{1$ 

**12) Número de Fourier usando condutividade térmica**

$$
\begin{aligned} &\mathbf{\mathbf{\mathbf{\mathit{k}}}}\left[\mathbf{F_{o}}=\left(\frac{k\cdot\tau_{c}}{\rho_{B}\cdot c\cdot\left(s^{2}\right)}\right)\right] \\ &\mathbf{ex}\left[0.005018=\left(\frac{2.15W/(m^{*}K)\cdot2.5s}{15\mathrm{kg/m^{3}}\cdot1.5J/(kg^{*}K)\cdot\left(\left(6.9\mathrm{m}\right)^{2}\right)}\right)\right] \end{aligned}
$$

**13) Número de Fourier usando o número de Biot**

$$
\begin{aligned} &\mathbf{\hat{r}}_0 = \left(-\frac{1}{Bi}\right) \cdot \ln\!\left(\frac{T-T_{\infty}}{T_0-T_{\infty}}\right)\\ &\mathbf{ex}\left[0.031957 = \left(-\frac{1}{27.15}\right) \cdot \ln\!\left(\frac{589K - 373K}{887.36K - 373K}\right)\right] \end{aligned}
$$

**14) Resposta de temperatura de pulso de energia instantânea em sólido semi-infinito** 

$$
\kappa\left[\mathrm{T}=\mathrm{T}_{\mathrm{i}}+\left(\frac{\mathrm{Q}}{\mathrm{A}\cdot\rho_{\mathrm{B}}\cdot\mathrm{c}\cdot\left(\pi\cdot\alpha\cdot\tau\right)^{0.5}}\right)\cdot\exp\!\left(\frac{-\mathrm{x}^2}{4\cdot\alpha\cdot\tau}\right)\right]
$$

$$
\text{600.0201K} = 600 \text{K} + \left(\frac{4200 \text{J}}{50.3 \text{m}^2 \cdot 15 \text{kg}/\text{m}^3 \cdot 1.5 \text{J}/(\text{kg*K}) \cdot (\pi \cdot 5.58 \text{m}^2/\text{s} \cdot 1937 \text{s})^{0.5}}\right) \cdot \text{exp} \Bigg( \frac{-(0.02 \text{m})^2}{4 \cdot 5.58 \text{m}^2/\text{s} \cdot 1937 \text{s}^3}.
$$

**15) Resposta de temperatura de pulso de energia instantânea em sólido semi-infinito na superfície**

$$
(15\text{kg/m}^3 \cdot 1.5 \text{J/(kg}^* \text{K}) \cdot ((6.9 \text{m})^2))
$$
\n13) Número de Fourier usando o número de Biot (3.10).  
\n
$$
F_o = \left(-\frac{1}{Bi}\right) \cdot \ln\left(\frac{T - T_{\infty}}{T_0 - T_{\infty}}\right)
$$
\n14) Resposta de temperatura de pulso de energia instantânea em sólido semi-infinito (3.10).  
\n
$$
T = T_i + \left(\frac{Q}{A \cdot \rho_B \cdot c \cdot (\pi \cdot \alpha \cdot \tau)^{0.5}}\right) \cdot \exp\left(\frac{-x^2}{4 \cdot \alpha \cdot \tau}\right)
$$
\n15) Resposta de temperatura de pulso de energia instantânea em sólido semi-infinito na sup

\n16) Resposta de temperatura de pulso de energia instantânea em sólido semi-infinito na sup

\n17) Resposta de temperatura de pulso de energia instantânea em sólido semi-infinito na sup

\n18) T = T\_i + \left(\frac{Q}{A \cdot \rho\_B \cdot c \cdot (\pi \cdot \alpha \cdot \tau)^{0.5}}\right)

\n1937s<sup>0.5</sup>

\n1000.0201K = 600K + \left(\frac{Q}{50.3 \text{m}^2 \cdot 15 \text{kg/m}^3 \cdot 1.5 \text{J/(kg\*K)} \cdot (\pi \cdot 5.58 \text{m}^2/\text{s} \cdot 1937 \text{s})^{0.5}}\right)

#### **16) Temperatura do corpo pelo método de capacidade de calor concentrado**

$$
\begin{aligned} &\mathbf{\hat{r}}\left(\boldsymbol{T}=\left(\exp\left(\frac{-\boldsymbol{h}\cdot\boldsymbol{A}_{c}\cdot\boldsymbol{\tau}}{\rho_{B}\cdot c\cdot V}\right)\right)\cdot\left(\boldsymbol{T}_{0}-\boldsymbol{T}_{\infty}\right)+\boldsymbol{T}_{\infty}\right)\right.\\ &\left.\left.\exp\left(\frac{-10W/m^{2}K\cdot0.00785m^{2}\cdot1937s}{15\mathrm{kg}/m^{3}\cdot1.5J/(kg^{*}K)\cdot6.541m^{3}}\right)\right)\cdot\left(887.36K-373K\right)+373K\right]\end{aligned}
$$

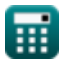

**[Abrir Calculadora](https://www.calculatoratoz.com/pt/fourier-number-using-thermal-conductivity-calculator/Calc-35313)** 

**[Abrir Calculadora](https://www.calculatoratoz.com/pt/fourier-number-using-biot-number-calculator/Calc-34995)** 

**[Abrir Calculadora](https://www.calculatoratoz.com/pt/temperature-response-of-instantaneous-energy-pulse-in-semi-infinite-solid-calculator/Calc-39029)** 

**[Abrir Calculadora](https://www.calculatoratoz.com/pt/temperature-response-of-instantaneous-energy-pulse-in-semi-infinite-solid-at-surface-calculator/Calc-39038)** 

*Unsteady State Heat Conduction Formulas...* 5/8

**17) Temperatura inicial do corpo pelo método de capacidade de calor concentrado** 

$$
\begin{aligned} &\mathbf{r}_0 = \frac{T-T_{\infty}}{\exp\!\left(\frac{-h\cdot A_c\cdot \tau}{\rho_B\cdot c\cdot V}\right)} + T_{\infty} \\ &\mathbf{r}_0 = \frac{589K - 373K}{\exp\left(\frac{-10W/m^*K\cdot 0.00785m^2\cdot 1937s}{15kg/m^3\cdot 1.5J/(kg^*K)\cdot 6.541m^3}\right)} + 373K \end{aligned}
$$

**18) Tempo gasto pelo objeto para aquecimento ou resfriamento pelo método de capacidade de calor concentrado** 

$$
\begin{aligned} &\textbf{fs}\left[\tau=\left(\frac{-\rho_B\cdot c\cdot V}{h\cdot A_c}\right)\cdot\ln\!\left(\frac{T-T_{\infty}}{T_0-T_{\infty}}\right)\right] \\ &\textbf{ex}\left[1626.669s=\left(\frac{-15\text{kg}/\text{m}^3\cdot1.5\text{J}/(\text{kg}^*\text{K})\cdot6.541\text{m}^3}{10\text{W}/\text{m}^2{}^\text{*}\text{K}\cdot0.00785\text{m}^2}\right)\cdot\ln\!\left(\frac{589\text{K}-373\text{K}}{887.36\text{K}-373\text{K}}\right)\right] \end{aligned}
$$

丽

**[Abrir Calculadora](https://www.calculatoratoz.com/pt/initial-temperature-of-body-by-lumped-heat-capacity-method-calculator/Calc-39004)** 

**[Abrir Calculadora](https://www.calculatoratoz.com/pt/time-taken-by-object-for-heating-or-cooling-by-lumped-heat-capacity-method-calculator/Calc-39008)** 

*Unsteady State Heat Conduction Formulas...* 6/8

### **Variáveis Usadas**

- **A** Área *(Metro quadrado)*
- **A<sup>c</sup>** Área de Superfície para Convecção *(Metro quadrado)*
- **Bi** Número Biot
- **c** Capacidade Específica de Calor *(Joule por quilograma por K)*
- **CTh** Capacitância do Sistema Térmico *(Joule por Kelvin)*
- **F<sup>o</sup>** Número de Fourier
- **h** Coeficiente de transferência de calor *(Watt por metro quadrado por Kelvin)*
- **k** Condutividade térmica *(Watt por Metro por K)*
- **Q** Energia termica *(Joule)*
- **Q<sup>o</sup>** Conteúdo Inicial de Energia *(Joule)*
- **s** Dimensão característica *(Metro)*
- **T** Temperatura a qualquer momento T *(Kelvin)*
- **T<sup>0</sup>** Temperatura inicial do objeto *(Kelvin)*
- **T<sup>∞</sup>** Temperatura do Fluido a Granel *(Kelvin)*
- **Tamb** Temperatura ambiente *(Kelvin)*
- **T<sup>i</sup>** Temperatura inicial do sólido *(Kelvin)*
- **V** Volume do objeto *(Metro cúbico)*
- **x** Profundidade do Sólido Semi-Infinito *(Metro)*
- **α** Difusividade térmica *(Metro quadrado por segundo)*
- **ρ<sup>B</sup>** Densidade do Corpo *(Quilograma por Metro Cúbico)*
- ℓ Espessura da parede *(Metro)*
- $\tau$  Tempo constante *(Segundo)*
- **<sup>c</sup>** Tempo característico *(Segundo)*

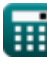

## **Constantes, Funções, Medidas usadas**

- Constante: **pi**, 3.14159265358979323846264338327950288 *Archimedes' constant*
- Função: **exp**, exp(Number) *Exponential function*
- Função: **ln**, ln(Number) *Natural logarithm function (base e)*
- Medição: **Comprimento** in Metro (m) *Comprimento Conversão de unidades*
- Medição: **Tempo** in Segundo (s) *Tempo Conversão de unidades*
- Medição: **Temperatura** in Kelvin (K) *Temperatura Conversão de unidades*
- **Medicão: Volume** in Metro cúbico (m<sup>3</sup>) *Volume Conversão de unidades*
- Medição: **Área** in Metro quadrado (m²) *Área Conversão de unidades*
- Medição: **Energia** in Joule (J) *Energia Conversão de unidades*
- Medição: **Condutividade térmica** in Watt por Metro por K (W/(m\*K)) *Condutividade térmica Conversão de unidades*
- Medição: **Capacidade térmica específica** in Joule por quilograma por K (J/(kg\*K)) *Capacidade térmica específica Conversão de unidades*
- Medição: **Coeficiente de transferência de calor** in Watt por metro quadrado por Kelvin (W/m²\*K) *Coeficiente de transferência de calor Conversão de unidades*
- **· Medição: Densidade** in Quilograma por Metro Cúbico (kg/m<sup>3</sup>) *Densidade Conversão de unidades*
- Medição: **Difusividade** in Metro quadrado por segundo (m²/s) *Difusividade Conversão de unidades*
- Medição: **Entropia** in Joule por Kelvin (J/K) *Entropia Conversão de unidades*

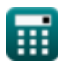

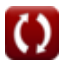

*Unsteady State Heat Conduction Formulas...* 8/8

## **Verifique outras listas de fórmulas**

- **Noções básicas de transferência de calor Fórmulas**
- **Co-Relação de Números Adimensionais Fórmulas Transferência de calor de superfícies estendidas**
- **Trocador de calor Fórmulas**
- **Trocador de calor e sua eficácia Fórmulas**
- **Transferência de calor de superfícies estendidas (barbatanas) Fórmulas**
- **(aletas), espessura crítica de isolamento e resistência térmica Fórmulas**
- **Resistência térmica Fórmulas**
- **Condução de calor em estado instável Fórmulas**

Sinta-se à vontade para COMPARTILHAR este documento com seus amigos!

#### **PDF Disponível em**

[English](https://www.calculatoratoz.com/PDF/Nodes/7801/Unsteady-state-heat-conduction-Formulas_en.PDF) [Spanish](https://www.calculatoratoz.com/PDF/Nodes/7801/Unsteady-state-heat-conduction-Formulas_es.PDF) [French](https://www.calculatoratoz.com/PDF/Nodes/7801/Unsteady-state-heat-conduction-Formulas_fr.PDF) [German](https://www.calculatoratoz.com/PDF/Nodes/7801/Unsteady-state-heat-conduction-Formulas_de.PDF) [Russian](https://www.calculatoratoz.com/PDF/Nodes/7801/Unsteady-state-heat-conduction-Formulas_ru.PDF) [Italian](https://www.calculatoratoz.com/PDF/Nodes/7801/Unsteady-state-heat-conduction-Formulas_it.PDF) [Portuguese](https://www.calculatoratoz.com/PDF/Nodes/7801/Unsteady-state-heat-conduction-Formulas_pt.PDF) [Polish](https://www.calculatoratoz.com/PDF/Nodes/7801/Unsteady-state-heat-conduction-Formulas_pl.PDF) [Dutch](https://www.calculatoratoz.com/PDF/Nodes/7801/Unsteady-state-heat-conduction-Formulas_nl.PDF)

*12/14/2023 | 5:49:38 AM UTC [Por favor, deixe seu feedback aqui...](https://docs.google.com/forms/d/e/1FAIpQLSf4b4wDgl-KBPJGChMJCxFlqrHvFdmw4Z8WHDP7MoWEdk8QOw/viewform?usp=pp_url&entry.1491156970=Condu%C3%A7%C3%A3o%20de%20calor%20em%20estado%20inst%C3%A1vel%20F%C3%B3rmulas)*

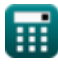

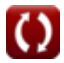